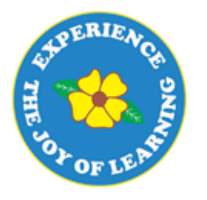

# Primrose Schools

Affiliated to the CISCE Board for ICSE & ISC Affiliated to the Cambridge University for IGCSE, AS & A Level An ISO 9001:2015 Certified Institution

## **CYBER NATIONAL PRIMTALENT OLYMPIAD EXAMINATIONS**

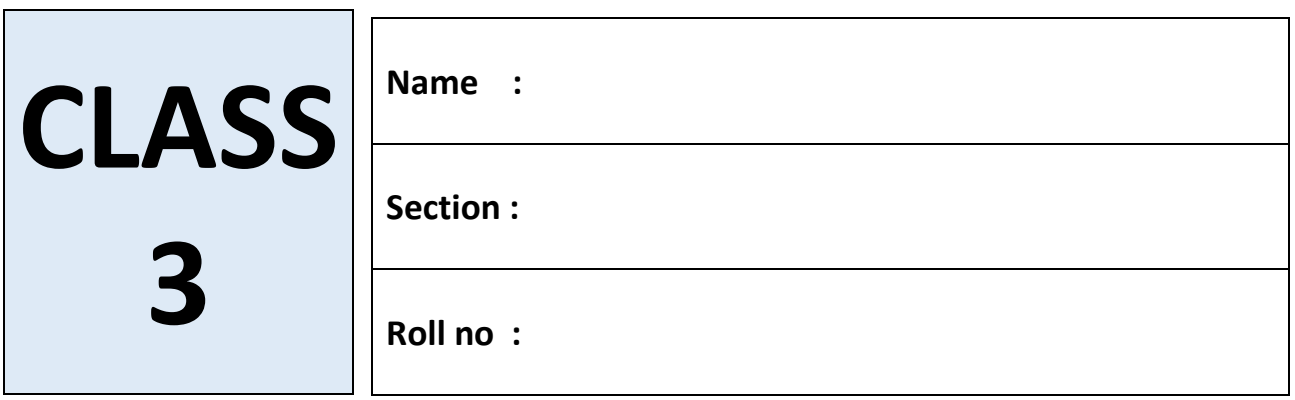

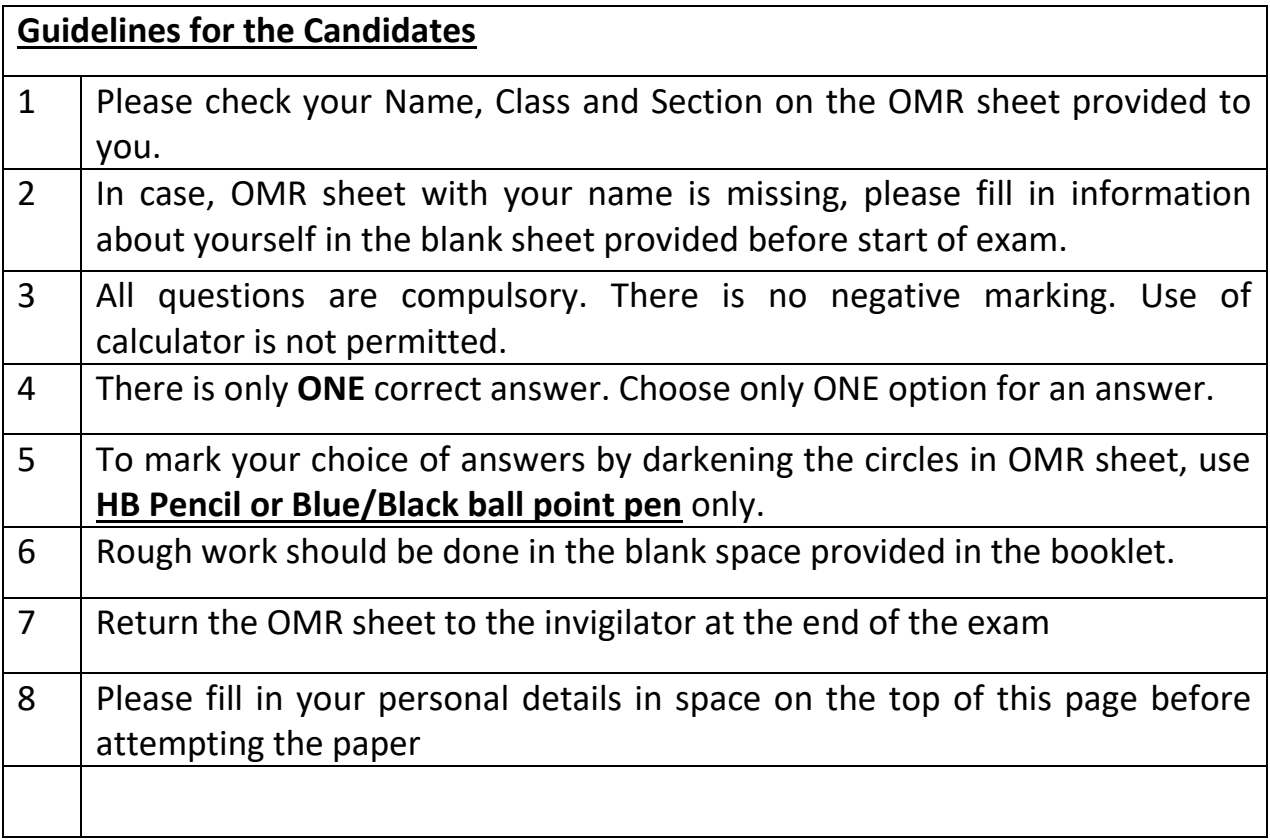

#### **SECTION A- LOGICAL REASONING**

1. Mohit and his 3 brothers and 5 sisters shared some cards among themselves. If each the boy received 15 cards and each girl received 17 cards, how many cards were there at first?

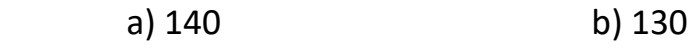

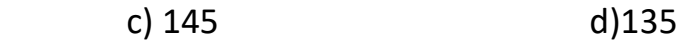

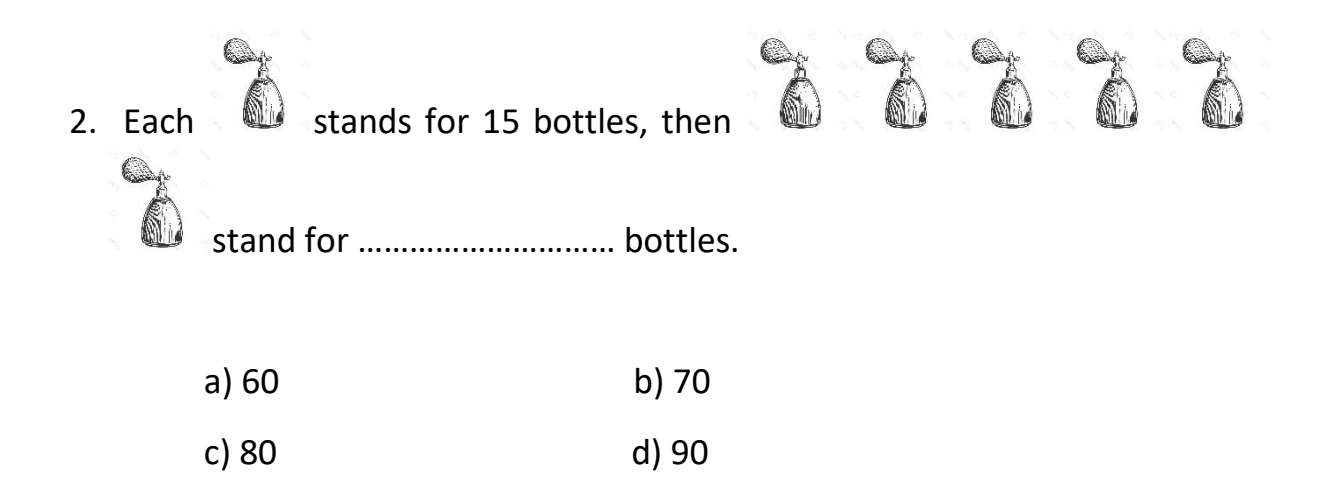

3. Few letters are numbered as 1,2,3,4 and 5. Select the correct combination of numbers so that the letters form a meaningful word.

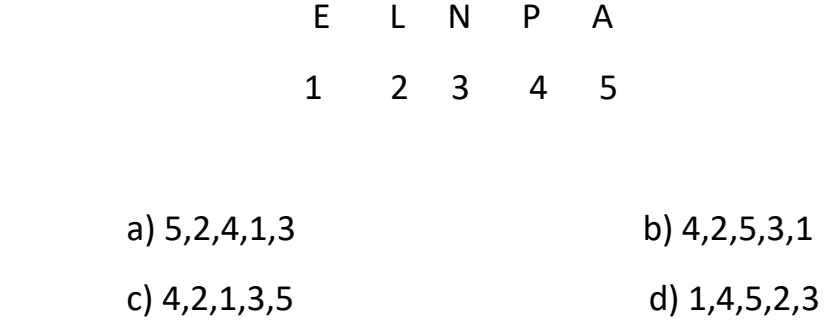

4. How many circles are there in the given figure?

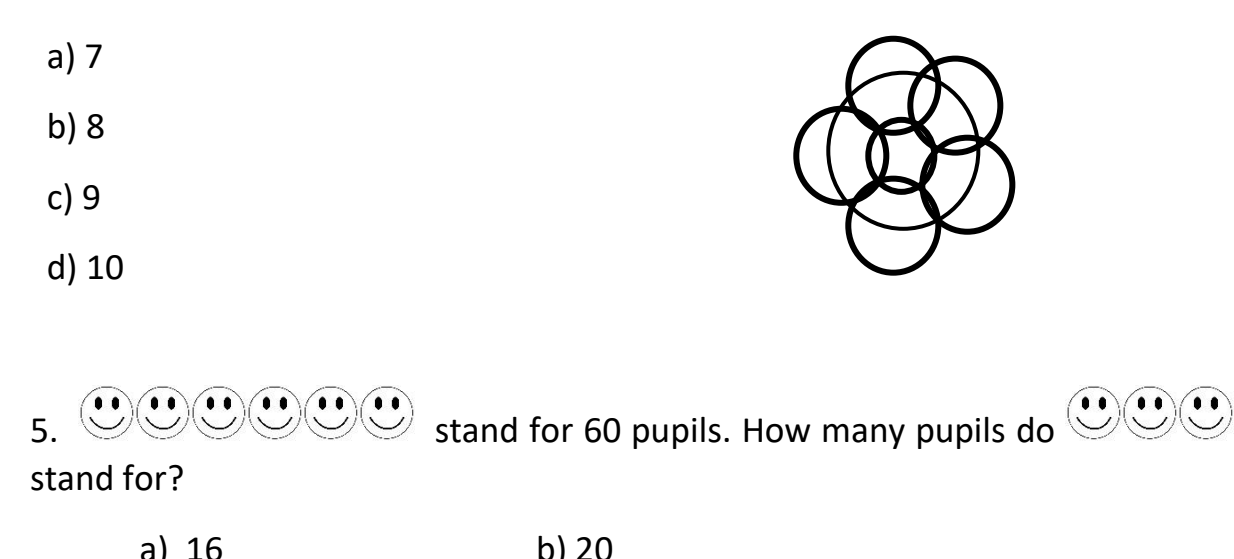

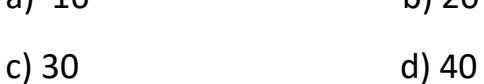

6. The numbers below form a number pattern. What is the missing number in the box?

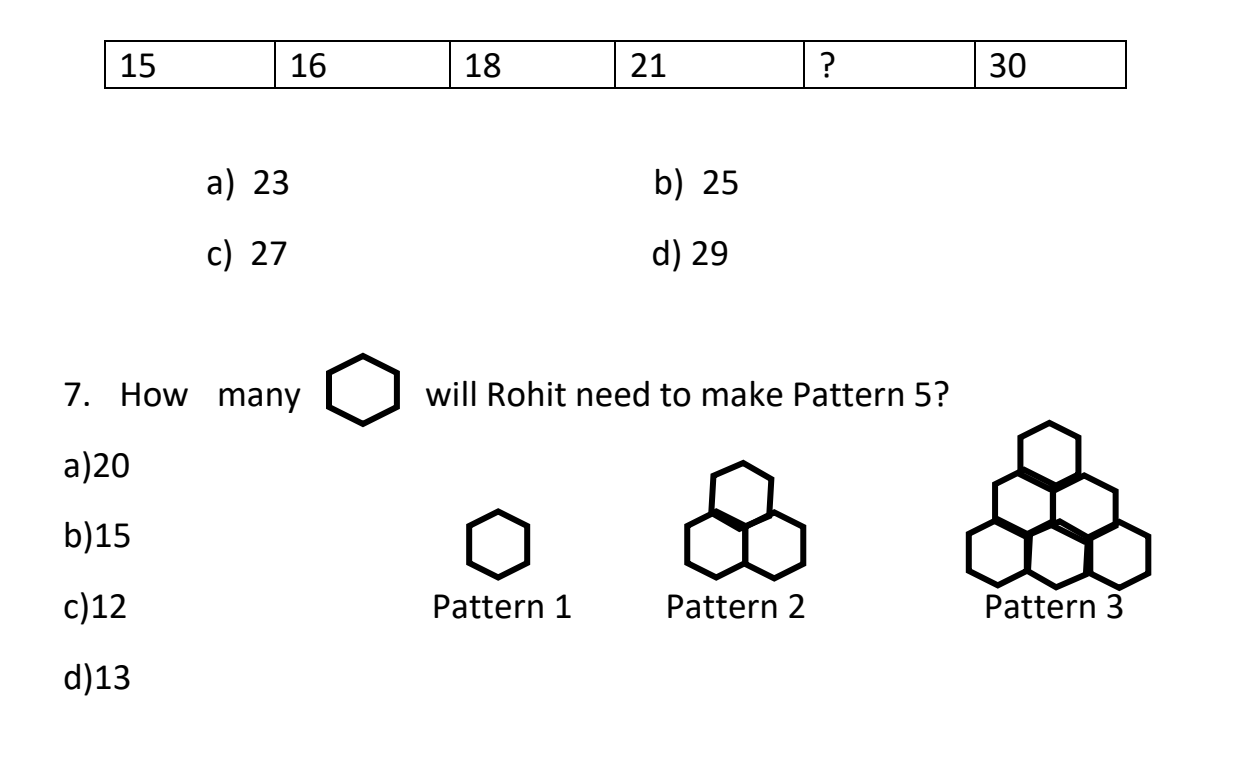

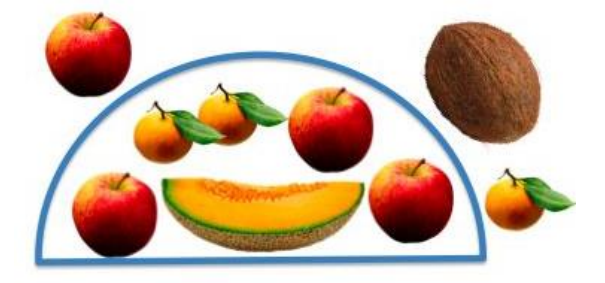

8. How many apples are there inside the semi-circle?

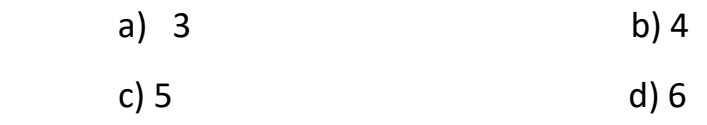

9. What is the minimum number of matchsticks needed to spell the

word TEN?

You are not allowed to break or bend the matchsticks.

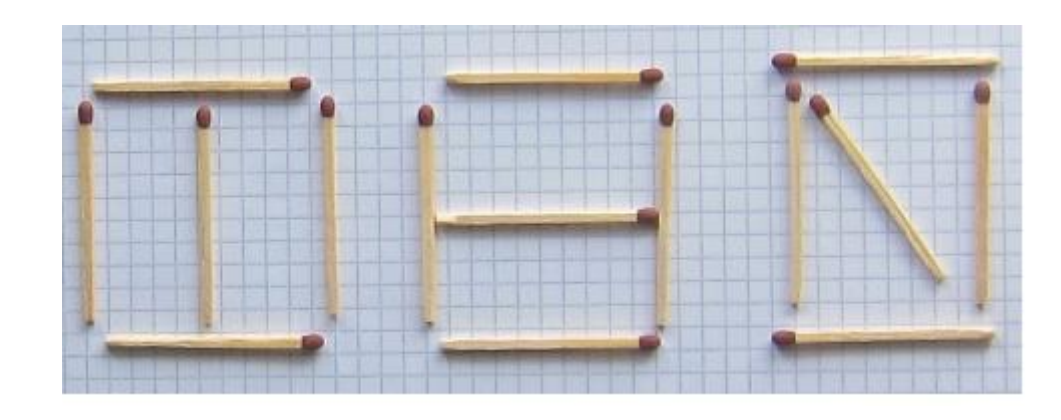

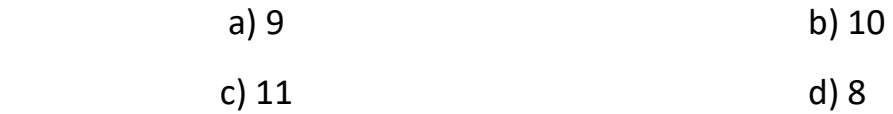

10. I am looking for house 221. Which way should I go ?

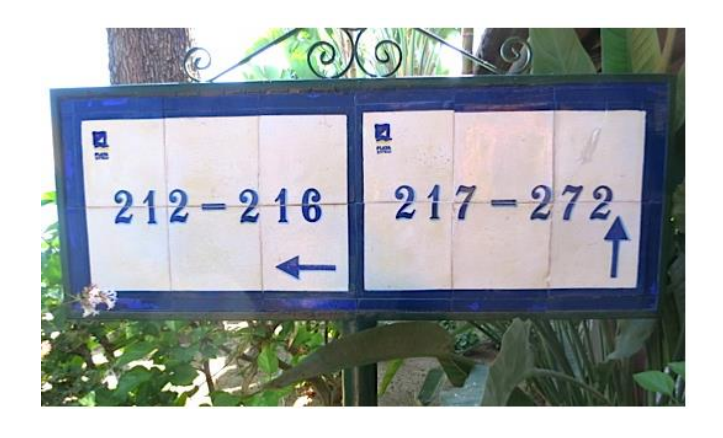

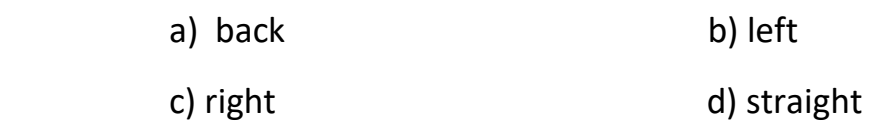

#### **SECTION B- COMPUTERS & INFORMATION TECHNOLOGY**

11. The first machine which had wheels and gears was \_\_\_\_\_\_\_\_\_\_\_\_.

a) Pascaline b) Calculator

- 
- c) Punch card d) Difference Engine

12. Unscramble the word given here and select the device from the option.

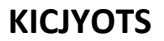

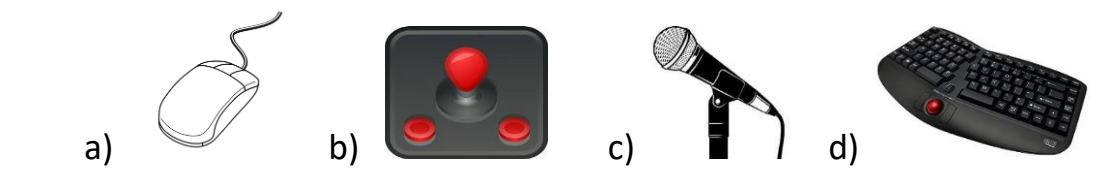

13. Which among the following is a cursor control unit?

- a) Printer b) Mouse
- c) Scanner d) Microphone

14. Which of the following input device is commonly found in a laptop?

a) Joystick b) Touchpad c) Printer d) Light pen

15. Input and Output devices are connected to the computer through the

a) Monitor b) Keyboard c) Port d) RAM

16. A wireless mouse \_\_\_\_\_\_\_\_\_\_\_\_\_\_\_

a) Needs to be connected with the computer using a USB cable.

- b) Requires shorter cable than wired mouse
- c) Makes it easy to control the cursor from anywhere
- d) Both (a) and (b)

\_\_\_\_\_\_\_\_\_\_\_\_\_\_.

17. A standard keyboard has ..................... keys.

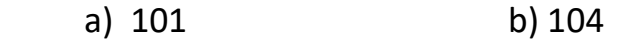

c) 107 d) 105

18. Which of the following statements are correct:

a) The alphabet keys are used to type numbers.

b) Numbers can also be typed by using the numeric keypad

- c) The cursor is a box which you see when not typed.
- d) There are nine number keys on the keyboard.

19. Which key is used to get the symbol  $\wedge$  on the monitor?

a)  $Shift + 6$  b) Shift  $+5$ 

c) Shift  $+7$  d) Shift  $+2$ 

20. How many types of actions can a mouse perform?

a) 2 b) 3 c)4 d) 1

21. Computers are used in banks for \_\_\_\_\_\_\_\_\_\_\_\_\_\_\_\_\_\_.

- a) Book tickets
- b) Watching movies
- c) Completing homework
- d) Storing information of account holders

22.  $\begin{picture}(180,10) \put(0,0){\line(1,0){155}} \put(1,0){\line(1,0){155}} \put(1,0){\line(1,0){155}} \put(1,0){\line(1,0){155}} \put(1,0){\line(1,0){155}} \put(1,0){\line(1,0){155}} \put(1,0){\line(1,0){155}} \put(1,0){\line(1,0){155}} \put(1,0){\line(1,0){155}} \put(1,0){\line(1,0){155}} \put(1,0){\line(1,0){155}} \put(1,0$ a) Google b) Microsoft c) Yahoo d) Apple

23. In MS-Paint, Line tool is used for drawing \_\_\_\_\_\_\_\_\_\_\_\_\_\_\_\_.

- a) Straight line b) Oval shape
- c) Rectangle tool d) Eraser tool

24. The same is the major portion of the paint window?

- a) Drawing area b) Paint
- c) Ribbon d) Brush
- 25. I have created a file MS-Word now and I am saving the file with the name Water\_use. What would be its complete name after saving?
	- a) Water use b) Water use.docx
	- c) Water use.wrd d) Water use.wrt

26. The first computer programmer was \_\_\_\_\_\_\_\_\_\_\_\_\_\_\_\_\_\_\_\_\_\_.

- a) Charles Babbage
- b) Lady Ada Lovelace
- c) Bill Gates
- d) Seymour Papert

27. An arrow that is controlled by mouse without using the keyboard is called

a) Pointer b) Chip

\_\_\_\_\_\_\_\_\_\_\_\_\_\_\_\_\_

c) Byte d) None of these

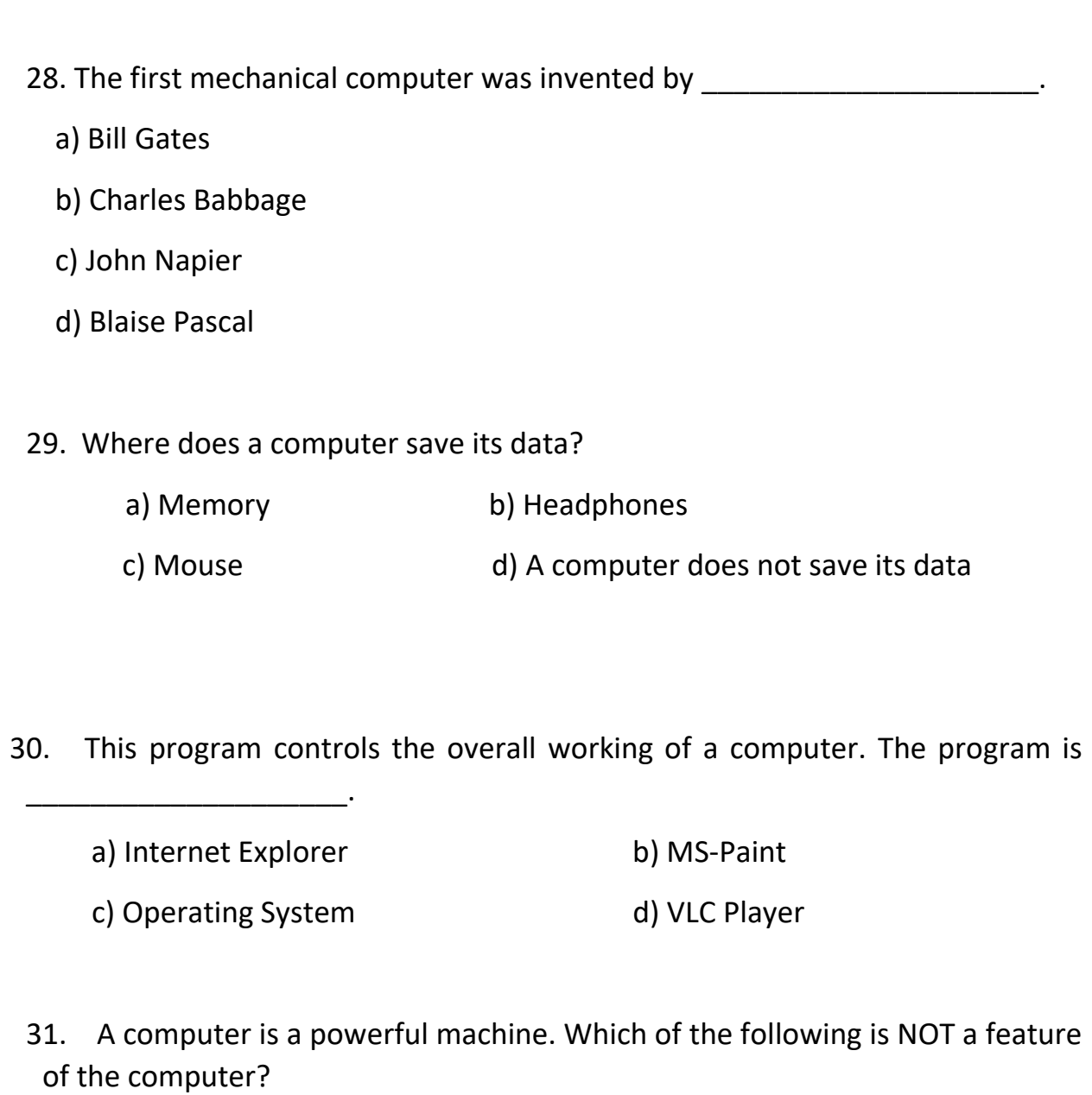

- a) High-Speed b) High-reliability
- c) Huge storage d) High cost

### 32. Which of the following CANNOT be used in a computer?

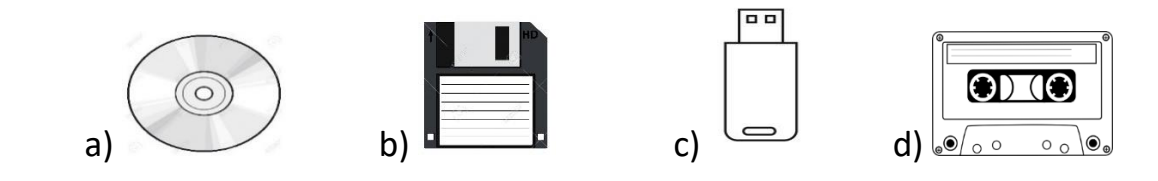

33. This computer peripheral allows you to copy information from the computer screen onto paper :

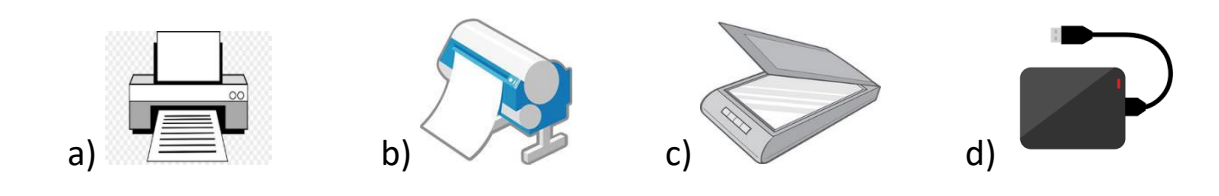

- 34. The full form of DVD is \_\_\_\_\_\_\_\_\_\_\_\_\_\_\_.
	- a) Disk Video Device
	- b) Digital Video Device
	- c) Digital versatile Disc
	- d) Disk and Video Drum

35. What is the name of the tablet launched by the Indian government?

a) Sukhoi b) Prithivi

c) Aakash d) Datawind

#### **SECTION C - ACHIEVERS SECTION**

36. Complete the given word and select the statement which is CORRECT about it.

**O\_\_\_\_T\_\_\_\_\_U\_\_\_\_**

a) It is a collection of facts.

 b) It is a device that helps us to point at and select things on a computer screen.

c) The result the computer gives after processing the data.

d) both (a) and (b)

- 37. Select the incorrect match.
	- a) The result displayed on the monitor screen Softcopy
	- b) output that is printed on paper using printer Hardcopy
	- c) The computer understands instructions in the form of Electric signals
	- d) Performing calculations or comparing data is called storing
- 38. What would you type in run box (of windows 7) to open  $\mathbb{C}$  program?
	- a) interest b) iexplore
	- c) ixe d) inex
- 39. What is URL?
	- a) A computer application program
	- b) The unique address of files that can be accessed over the internet
	- c) A type of computer memory.
	- d) An acronym for unlimited resources for learning.

40. Which of the following options correctly describes the steps of the given diagram in the same order?

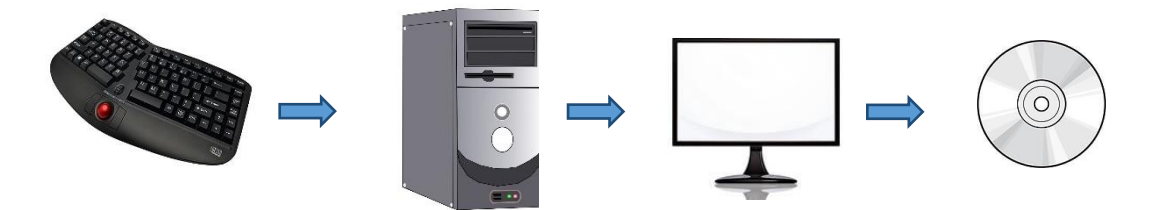

- a) The computer accepts the input data  $\rightarrow$  it processes the input data  $\rightarrow$ output result is generated  $\rightarrow$  output is then stored in storage devices.
- b) Computer process input data  $\rightarrow$  output is stored in the storage device  $\rightarrow$  it accepts input data  $\rightarrow$  output result is generated.
- c) The computer accepts input data  $\rightarrow$  output result is generated  $\rightarrow$  It processes input data  $\rightarrow$  output is stored in a storage device.
- d) The computer accepts input data  $\rightarrow$  it processes input data  $\rightarrow$  output is stored in the storage device  $\rightarrow$  output result is generated.